## **QuickGuide:** DM32 Dual-Channel Digital manometer

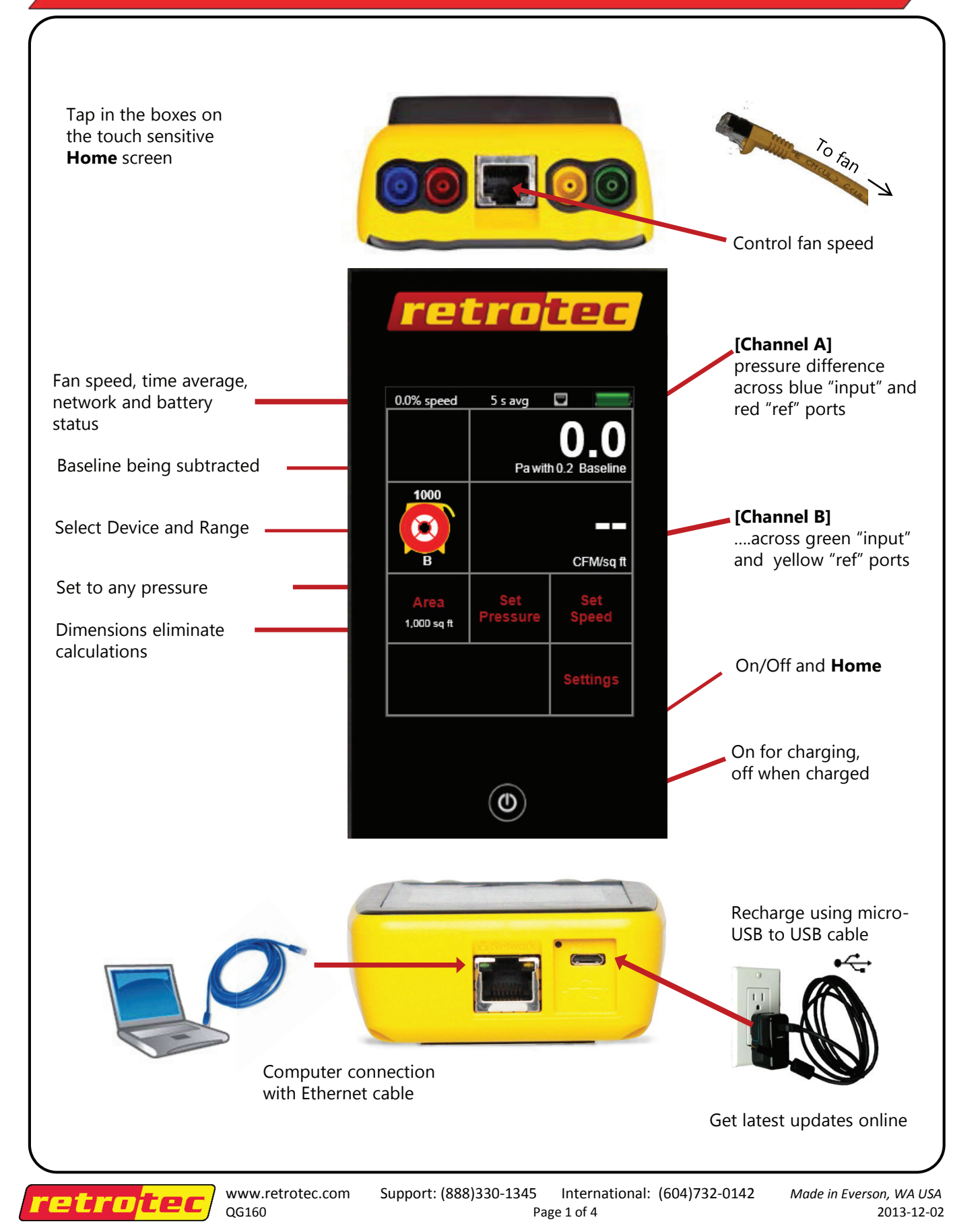

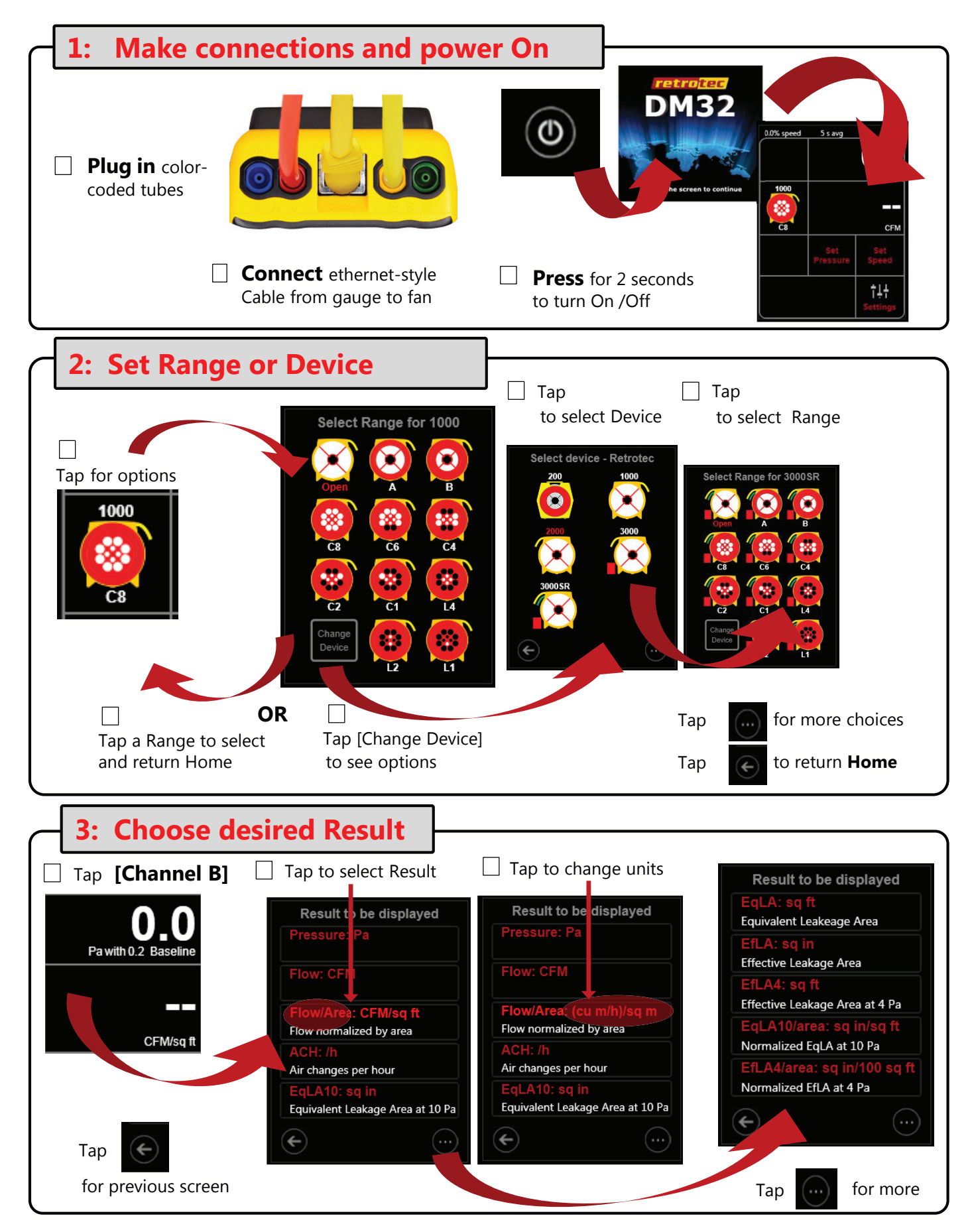

Page 2 of 4

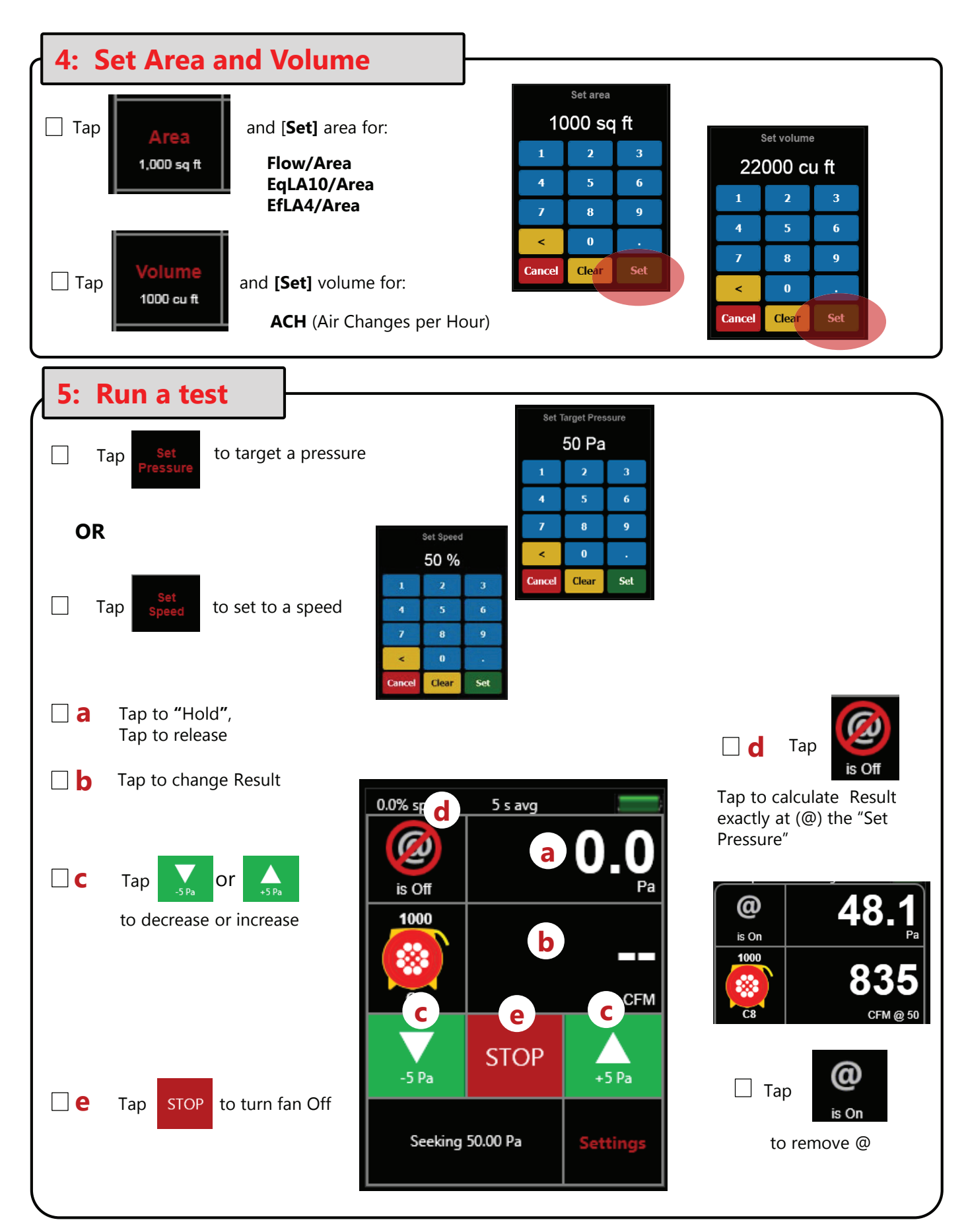

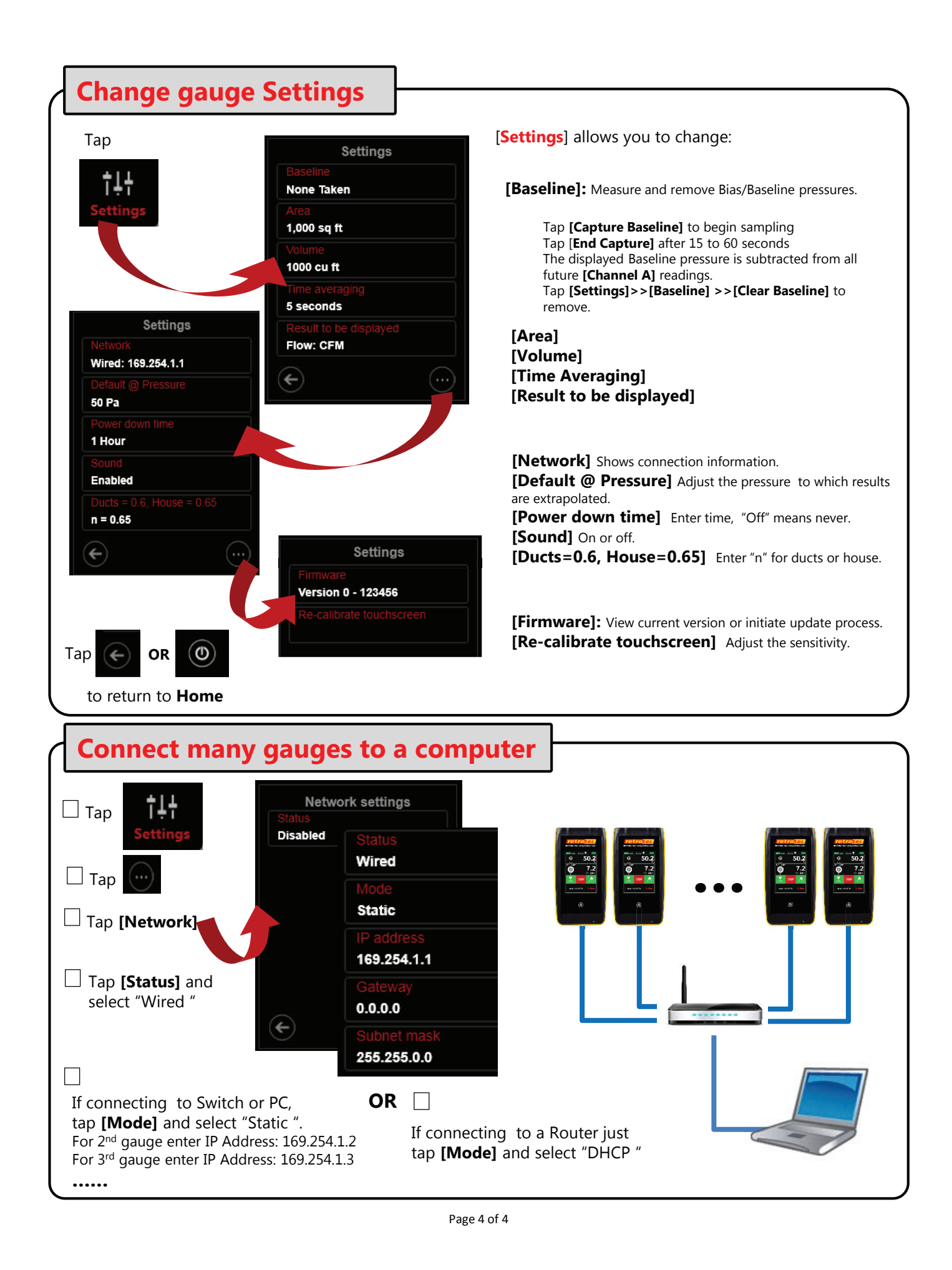